## <span id="page-0-0"></span>**OAV Training Portal**

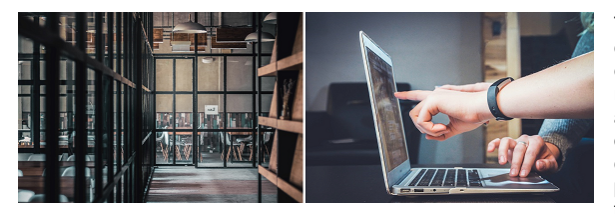

that you can follow and complete at your own pace.

This Training Portal is offering courses focused on the research and education community, with external references that can be useful for us and examples that can be closer to our use cases. It is training by the community for the community. The portal will have new classes available for you to explore every couple of weeks; all classes are online courses

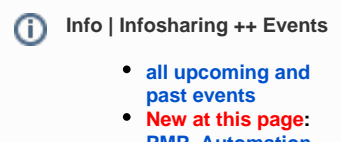

**[PMP,](https://wiki.geant.org/display/NETDEV/Dissemination?preview=/212303969/713753368/GN5-1_White-Paper_PMP_OAV-Architecture-Analysis.pdf) [Automation](#page-0-0)  [tools: GNAT](#page-0-0)** 

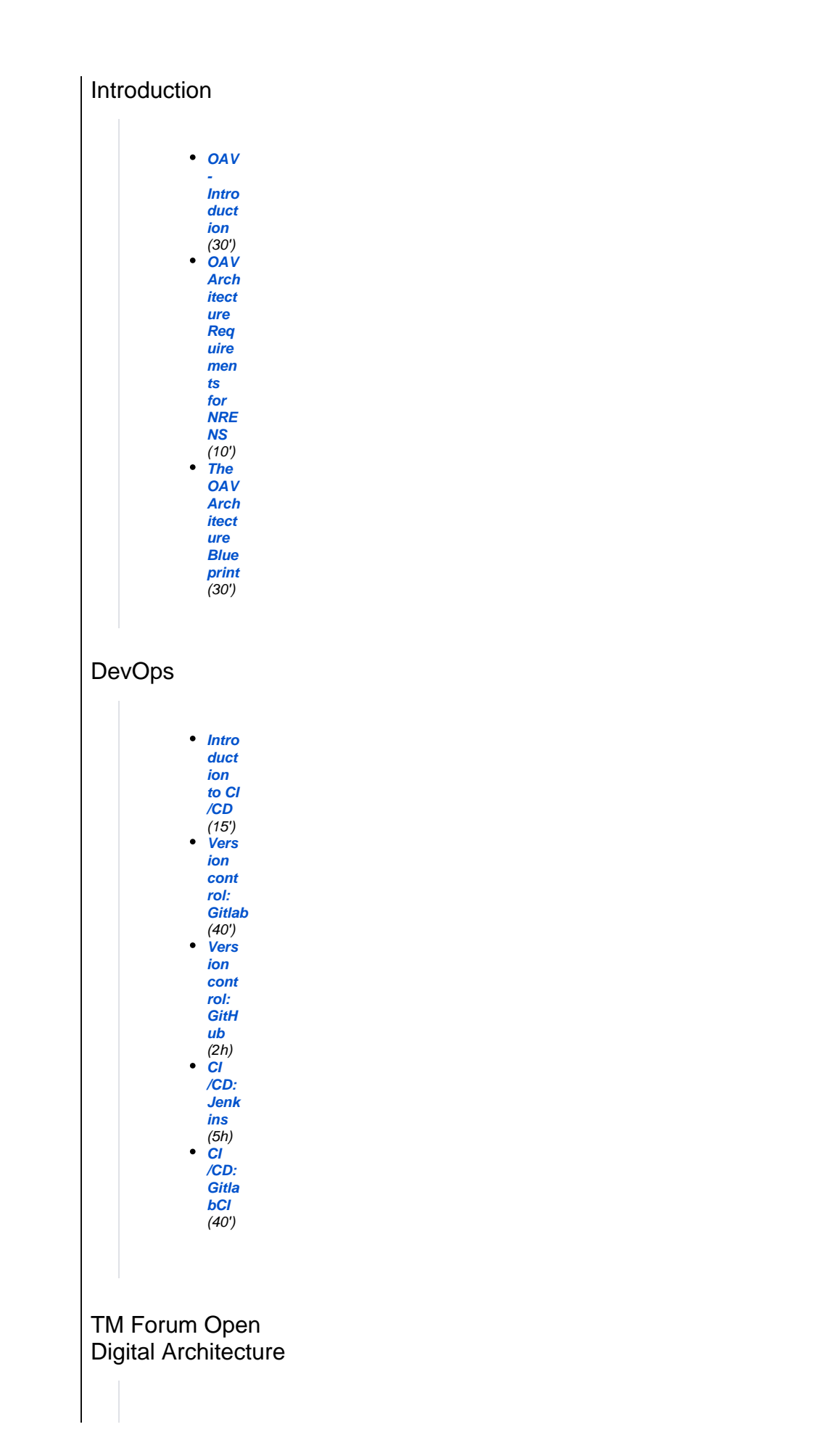

**Decoupling & Integration**

> **[Intro](https://e-academy.geant.org/moodle/course/view.php?id=61) [duct](https://e-academy.geant.org/moodle/course/view.php?id=61) [ion](https://e-academy.geant.org/moodle/course/view.php?id=61)  [to](https://e-academy.geant.org/moodle/course/view.php?id=61)  [Data](https://e-academy.geant.org/moodle/course/view.php?id=61) [Mod](https://e-academy.geant.org/moodle/course/view.php?id=61) [ellin](https://e-academy.geant.org/moodle/course/view.php?id=61) [g,](https://e-academy.geant.org/moodle/course/view.php?id=61)  [Data](https://e-academy.geant.org/moodle/course/view.php?id=61) [For](https://e-academy.geant.org/moodle/course/view.php?id=61) [mats](https://e-academy.geant.org/moodle/course/view.php?id=61) [,](https://e-academy.geant.org/moodle/course/view.php?id=61)  [and](https://e-academy.geant.org/moodle/course/view.php?id=61)  [Prot](https://e-academy.geant.org/moodle/course/view.php?id=61) [ocols](https://e-academy.geant.org/moodle/course/view.php?id=61)** (30') **[Data](https://e-academy.geant.org/moodle/course/view.php?id=63) [Mod](https://e-academy.geant.org/moodle/course/view.php?id=63) [ellin](https://e-academy.geant.org/moodle/course/view.php?id=63) [g:](https://e-academy.geant.org/moodle/course/view.php?id=63)  [YANG](https://e-academy.geant.org/moodle/course/view.php?id=63)** (10') **[For](https://e-academy.geant.org/moodle/course/view.php?id=132) [mats](https://e-academy.geant.org/moodle/course/view.php?id=132) [:](https://e-academy.geant.org/moodle/course/view.php?id=132)  [XML](https://e-academy.geant.org/moodle/course/view.php?id=132)** (60') **[For](https://e-academy.geant.org/moodle/course/view.php?id=129) [mats](https://e-academy.geant.org/moodle/course/view.php?id=129) [:](https://e-academy.geant.org/moodle/course/view.php?id=129)  [YAML](https://e-academy.geant.org/moodle/course/view.php?id=129)** (30') **[For](https://e-academy.geant.org/moodle/course/view.php?id=66) [mats](https://e-academy.geant.org/moodle/course/view.php?id=66) [:](https://e-academy.geant.org/moodle/course/view.php?id=66)  [JSON](https://e-academy.geant.org/moodle/course/view.php?id=66)** (45') **[Prot](https://e-academy.geant.org/moodle/course/view.php?id=126) [ocol](https://e-academy.geant.org/moodle/course/view.php?id=126) [s:](https://e-academy.geant.org/moodle/course/view.php?id=126)  [NET](https://e-academy.geant.org/moodle/course/view.php?id=126) [CONF](https://e-academy.geant.org/moodle/course/view.php?id=126)** (4 h inclu ding instal latio n) **[Prot](https://e-academy.geant.org/moodle/course/view.php?id=324) [ocol](https://e-academy.geant.org/moodle/course/view.php?id=324) [s:](https://e-academy.geant.org/moodle/course/view.php?id=324)  [RES](https://e-academy.geant.org/moodle/course/view.php?id=324) [TCO](https://e-academy.geant.org/moodle/course/view.php?id=324) [NF](https://e-academy.geant.org/moodle/course/view.php?id=324)** (2h) **[Intro](https://e-academy.geant.org/moodle/course/view.php?id=67) [duct](https://e-academy.geant.org/moodle/course/view.php?id=67) [ion](https://e-academy.geant.org/moodle/course/view.php?id=67)  [to](https://e-academy.geant.org/moodle/course/view.php?id=67)  [API](https://e-academy.geant.org/moodle/course/view.php?id=67)**  $(45')$ **New : [Pro](https://e-academy.geant.org/moodle/course/view.php?id=562) [cess](https://e-academy.geant.org/moodle/course/view.php?id=562) [Flow](https://e-academy.geant.org/moodle/course/view.php?id=562) [Orch](https://e-academy.geant.org/moodle/course/view.php?id=562) [estr](https://e-academy.geant.org/moodle/course/view.php?id=562) [ation](https://e-academy.geant.org/moodle/course/view.php?id=562)**

> > (45')

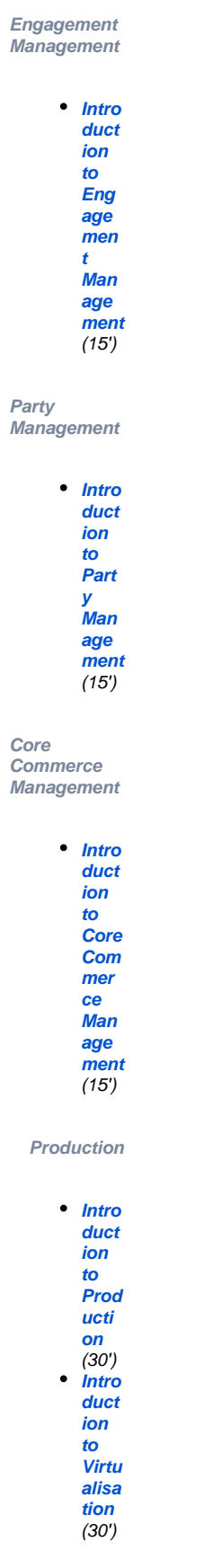

**New : [Hy](https://e-academy.geant.org/moodle/course/view.php?id=566) [perv](https://e-academy.geant.org/moodle/course/view.php?id=566) [isor](https://e-academy.geant.org/moodle/course/view.php?id=566)[base](https://e-academy.geant.org/moodle/course/view.php?id=566) [d](https://e-academy.geant.org/moodle/course/view.php?id=566)  [Virtu](https://e-academy.geant.org/moodle/course/view.php?id=566) [alisa](https://e-academy.geant.org/moodle/course/view.php?id=566) [tion:](https://e-academy.geant.org/moodle/course/view.php?id=566) [KVM](https://e-academy.geant.org/moodle/course/view.php?id=566)** (50') **[Cont](https://e-academy.geant.org/moodle/course/view.php?id=123) [aine](https://e-academy.geant.org/moodle/course/view.php?id=123) [r-](https://e-academy.geant.org/moodle/course/view.php?id=123)[Bas](https://e-academy.geant.org/moodle/course/view.php?id=123) [ed](https://e-academy.geant.org/moodle/course/view.php?id=123)  [Virtu](https://e-academy.geant.org/moodle/course/view.php?id=123) [alisa](https://e-academy.geant.org/moodle/course/view.php?id=123) [tion:](https://e-academy.geant.org/moodle/course/view.php?id=123) [Doc](https://e-academy.geant.org/moodle/course/view.php?id=123) [ker /](https://e-academy.geant.org/moodle/course/view.php?id=123)  [Swa](https://e-academy.geant.org/moodle/course/view.php?id=123) [rm](https://e-academy.geant.org/moodle/course/view.php?id=123)** (3h) **[Cont](https://e-academy.geant.org/moodle/course/view.php?id=297) [aine](https://e-academy.geant.org/moodle/course/view.php?id=297) [r-](https://e-academy.geant.org/moodle/course/view.php?id=297)[Bas](https://e-academy.geant.org/moodle/course/view.php?id=297) [ed](https://e-academy.geant.org/moodle/course/view.php?id=297)  [Virtu](https://e-academy.geant.org/moodle/course/view.php?id=297) [alisa](https://e-academy.geant.org/moodle/course/view.php?id=297) [tion:](https://e-academy.geant.org/moodle/course/view.php?id=297) [Kub](https://e-academy.geant.org/moodle/course/view.php?id=297) [erne](https://e-academy.geant.org/moodle/course/view.php?id=297) [tes](https://e-academy.geant.org/moodle/course/view.php?id=297)** (4h inclu ding lab) **[Intro](https://e-academy.geant.org/moodle/course/view.php?id=75) [duct](https://e-academy.geant.org/moodle/course/view.php?id=75) [ion](https://e-academy.geant.org/moodle/course/view.php?id=75)  [to](https://e-academy.geant.org/moodle/course/view.php?id=75)  [Auto](https://e-academy.geant.org/moodle/course/view.php?id=75) [mati](https://e-academy.geant.org/moodle/course/view.php?id=75) [on](https://e-academy.geant.org/moodle/course/view.php?id=75)** (30') **[Auto](https://e-academy.geant.org/moodle/course/view.php?id=120) [mati](https://e-academy.geant.org/moodle/course/view.php?id=120) [on](https://e-academy.geant.org/moodle/course/view.php?id=120)  [Tool](https://e-academy.geant.org/moodle/course/view.php?id=120) [s:](https://e-academy.geant.org/moodle/course/view.php?id=120)  [Ansi](https://e-academy.geant.org/moodle/course/view.php?id=120) [ble](https://e-academy.geant.org/moodle/course/view.php?id=120)** (60'+ lab time) **[Auto](https://e-academy.geant.org/moodle/course/view.php?id=117) [mati](https://e-academy.geant.org/moodle/course/view.php?id=117) [on](https://e-academy.geant.org/moodle/course/view.php?id=117)  [Tool](https://e-academy.geant.org/moodle/course/view.php?id=117) [s:](https://e-academy.geant.org/moodle/course/view.php?id=117)  [Pyth](https://e-academy.geant.org/moodle/course/view.php?id=117) [on](https://e-academy.geant.org/moodle/course/view.php?id=117)** (90') **[Intro](https://e-academy.geant.org/moodle/course/view.php?id=79) [duct](https://e-academy.geant.org/moodle/course/view.php?id=79) [ion](https://e-academy.geant.org/moodle/course/view.php?id=79)  [to](https://e-academy.geant.org/moodle/course/view.php?id=79)  [Conf](https://e-academy.geant.org/moodle/course/view.php?id=79) [igur](https://e-academy.geant.org/moodle/course/view.php?id=79) [atio](https://e-academy.geant.org/moodle/course/view.php?id=79) [n](https://e-academy.geant.org/moodle/course/view.php?id=79)  [Man](https://e-academy.geant.org/moodle/course/view.php?id=79) [age](https://e-academy.geant.org/moodle/course/view.php?id=79) [ment](https://e-academy.geant.org/moodle/course/view.php?id=79)** (20')

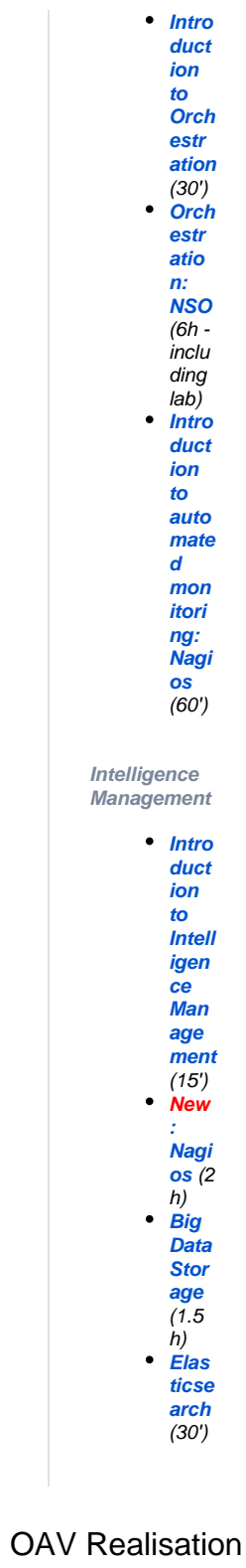

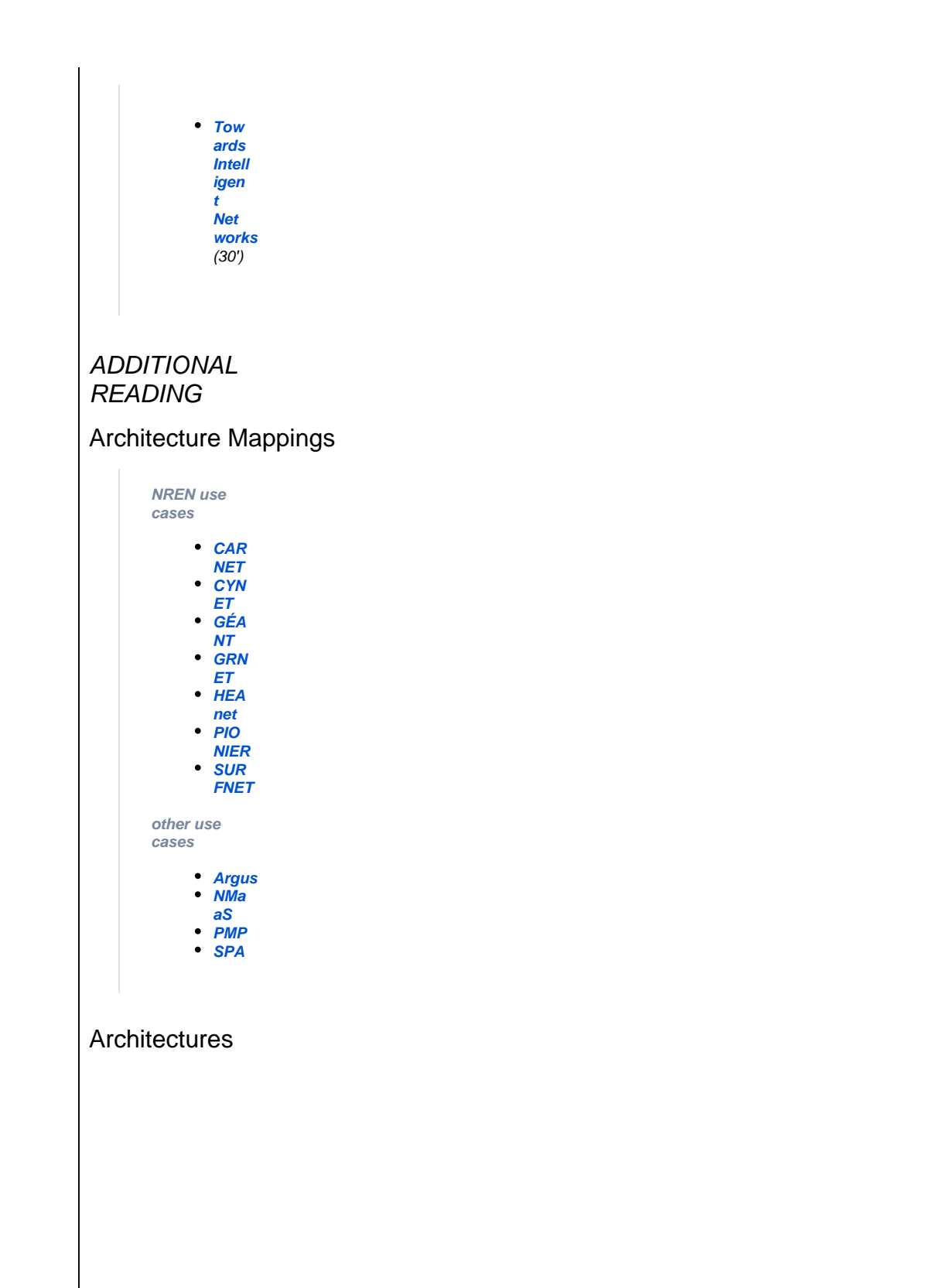

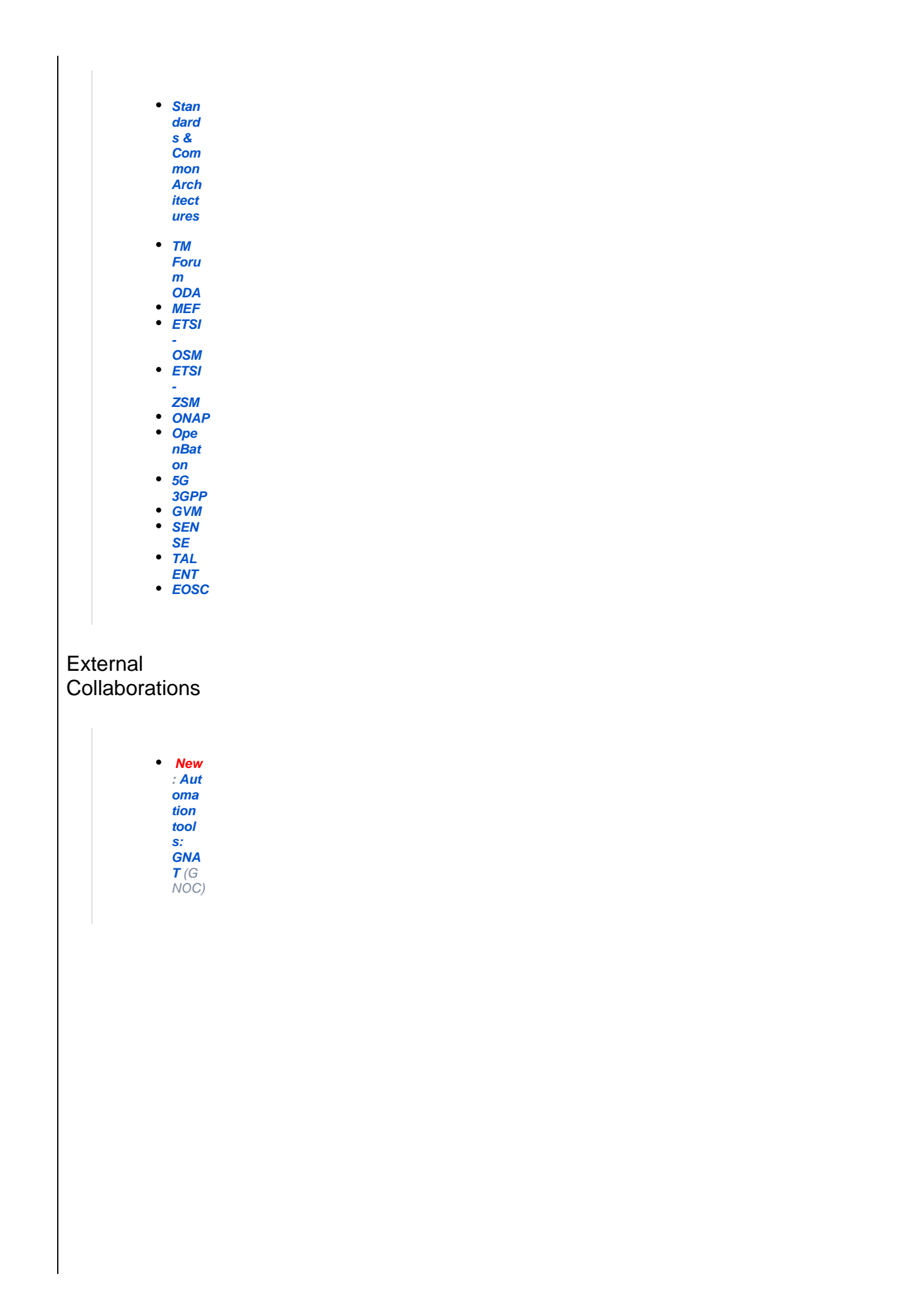

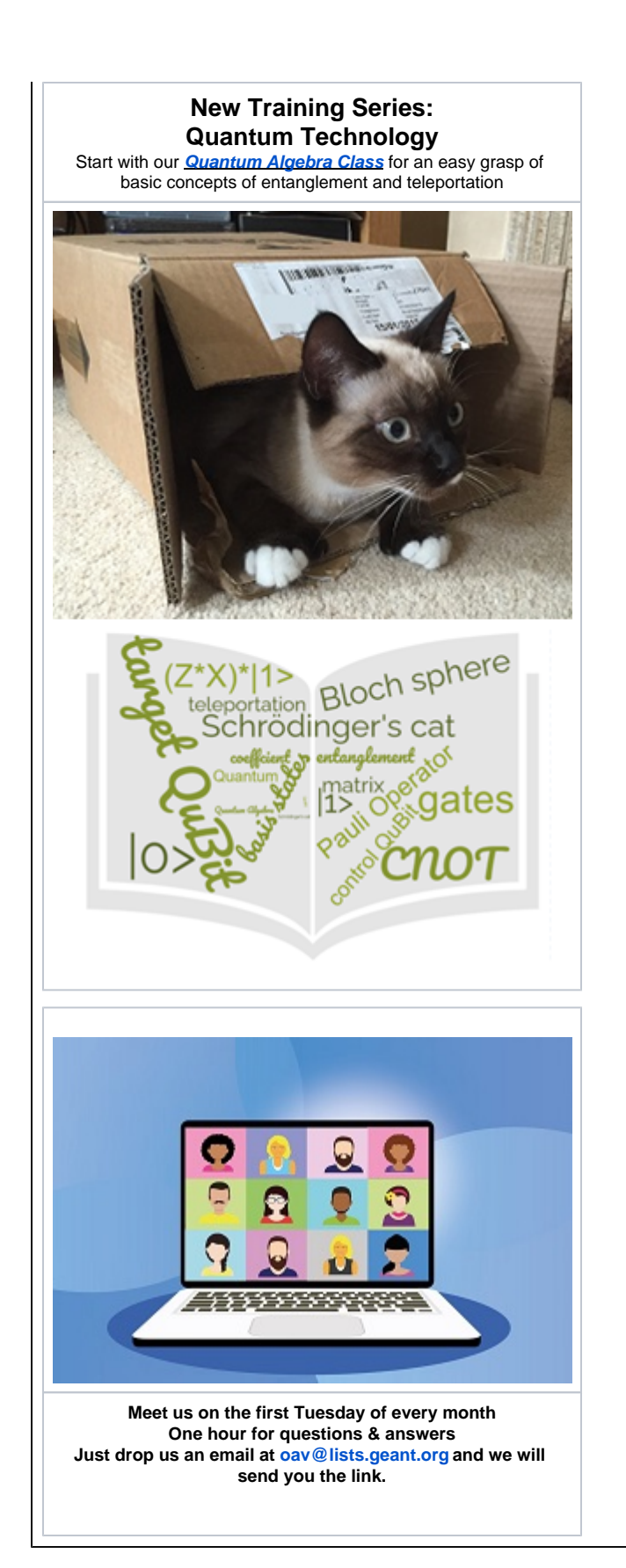

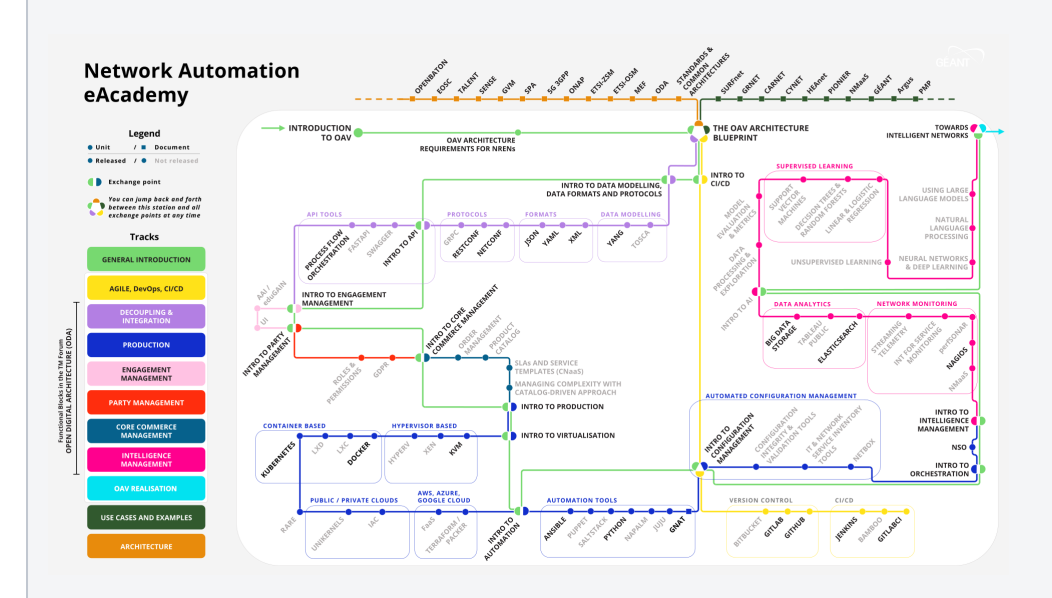

Orchestration, Automation and Virtualisation (OAV) are broad topics with many tools, platforms, programming languages and concepts invo

The interactive metro map is a visual way to help you follow your self-paced training, depending on your interests. These are some tips to fo

- A circle in a station means this is a Moodle course in the eAcademy.
- A square means this is a document or an external website where you can get more information on a topic.
- A station with the font highlighted is available.
- A station with the font grayed out means it's not published yet.
- Some stations can belong to more than one line.
- When you arrive to a big station after completing a line, you have gained the knowledge about the topic and mastered the area.
- The green line gives a basic overview of OAV topics and the functional blocks in the TM Forum Open Digital Architecture (ODA) in short learning u We recommend that you take at least the first three introductory courses before jumping to another line.
- You can change the line and follow a technical line, or a more theoretical line, or search for use cases.